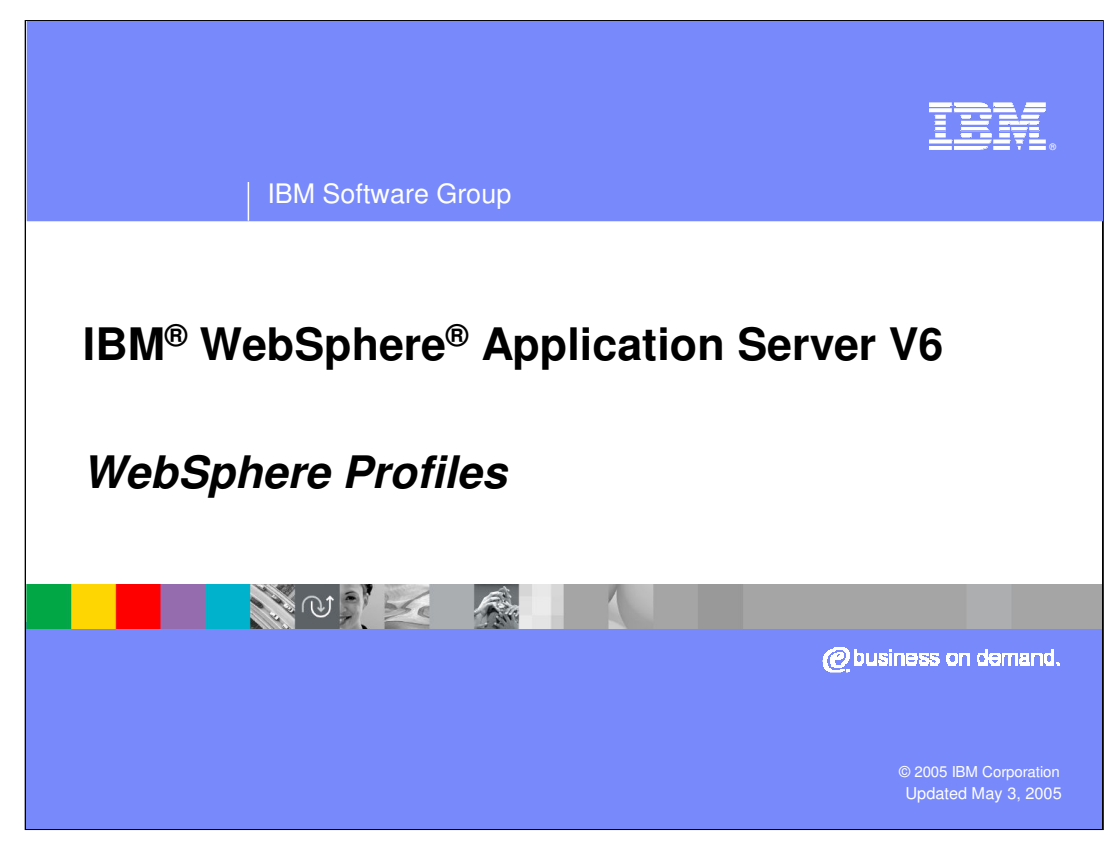

This presentation will focus on WebSphere Profiles.

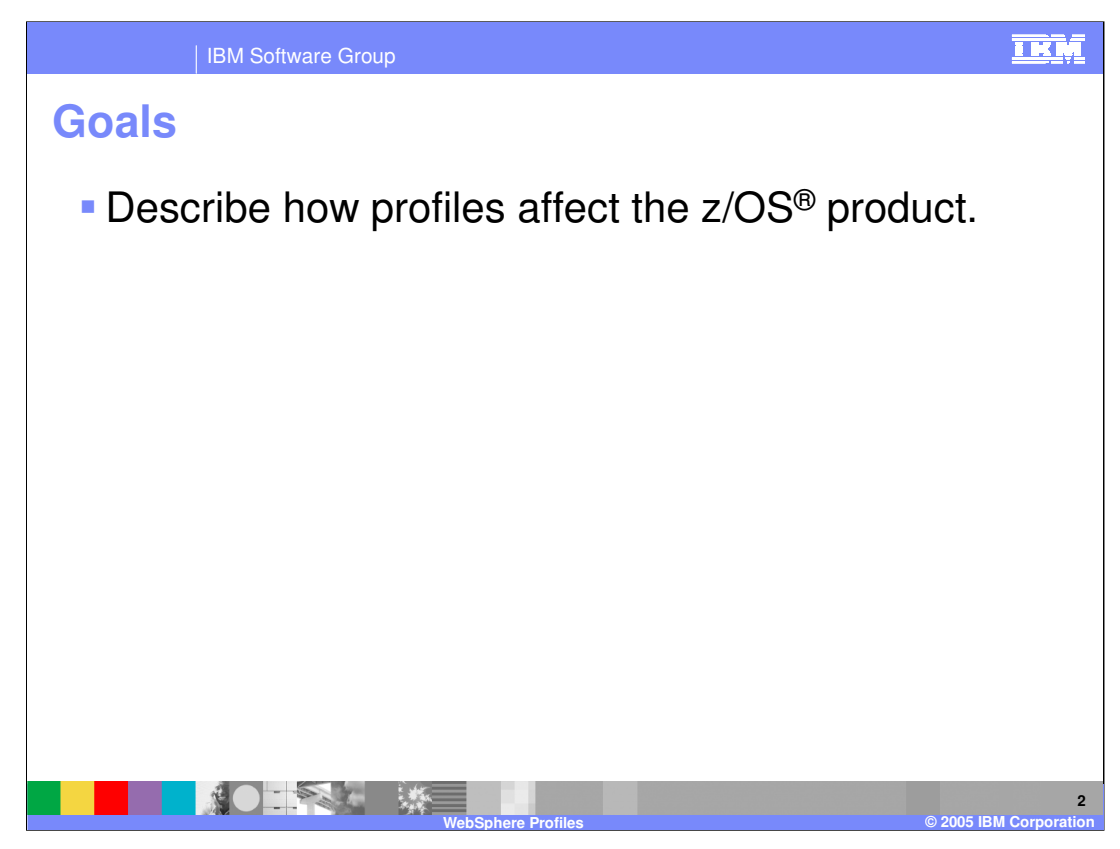

The goal for this presentation is to describe how the distributed platform concept of 'Profiles' fits into the WebSphere Application Server for the z/OS platform.

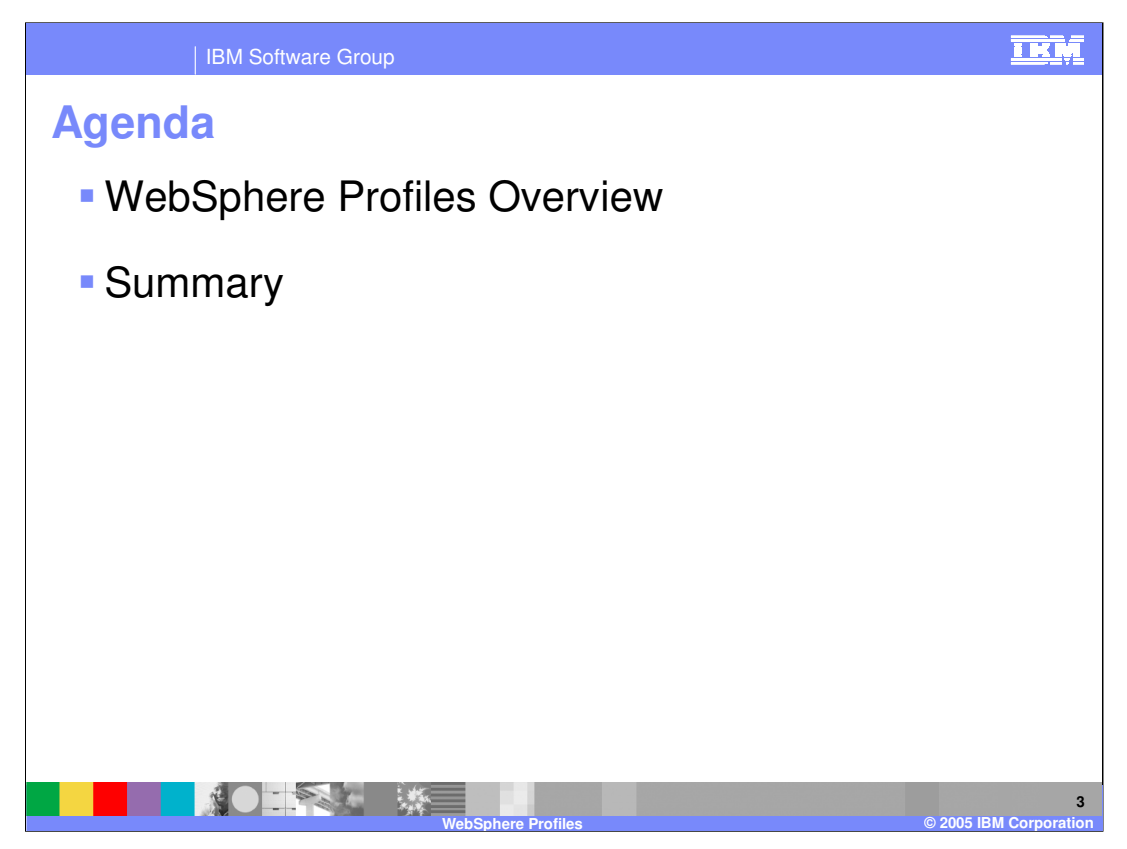

The agenda for this presentation includes an overview of Profiles and what it means to the z/OS WebSphere Application Server.

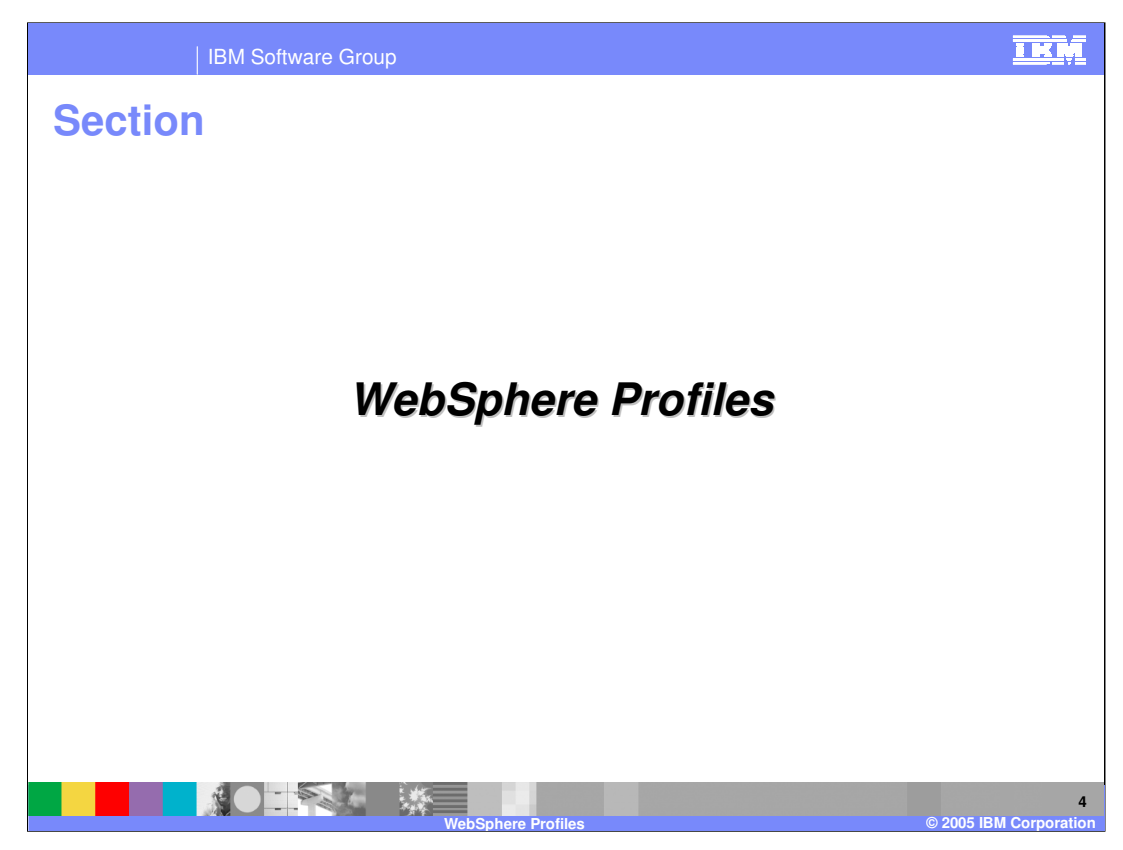

This section covers WebSphere Profiles.

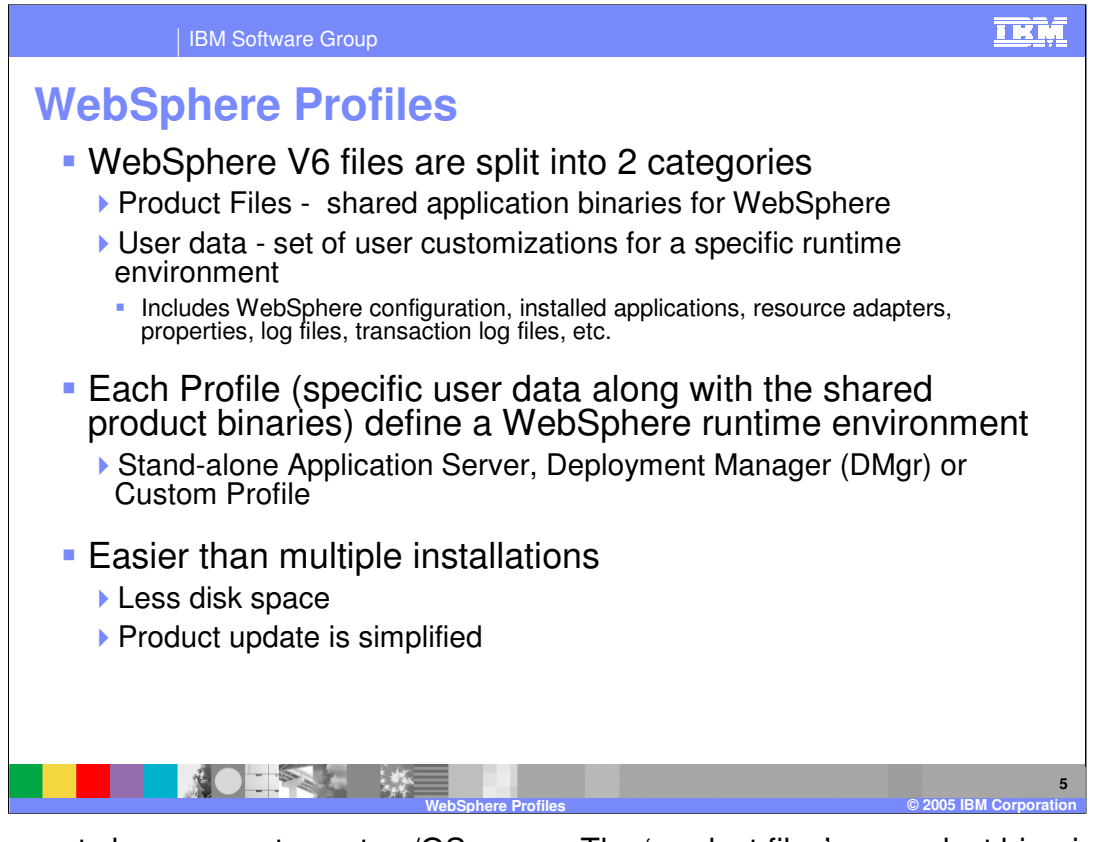

The concepts here are not new to z/OS users. The 'product files', or product binaries, are the ones installed and maintained via SMP/E. There is normally only one set of product files per system. The 'user data' is what is created when running the jobs created by the ISPF Customization Dialogs. The 'user data' contains information used by the application server. For example, this is where variables are defined, resources are configured, and so on. A 'Profile' has become a term to formalize the collection of user data along with the shared product binaries that defines a WebSphere runtime environment. On z/OS, there is always one and only one 'profile' and that is named 'default' in each of the configurations.

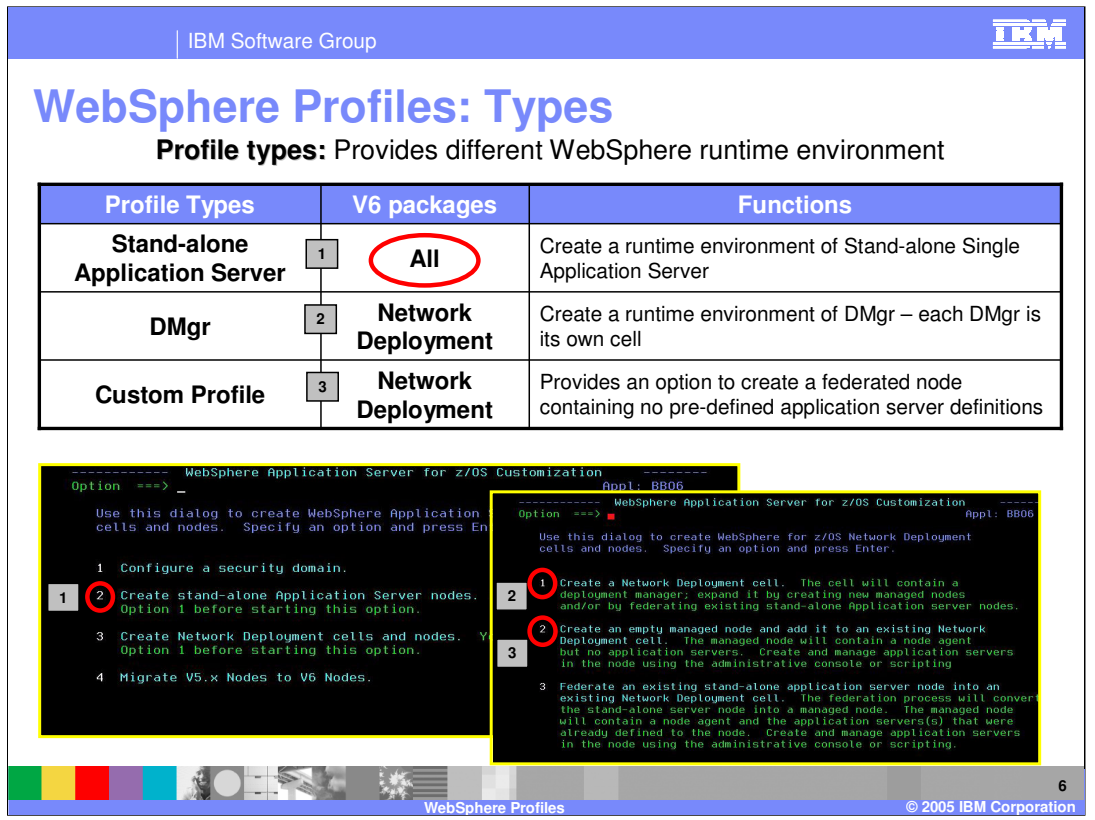

This slide illustrates the idea behind profiles and how these different types of profiles relate to what you create on z/OS. With the exception of the Custom Profile, there is nothing new here from V5. An important point here is that on z/OS, you will be doing what you have always done. You will create a base application server node (now named 'standalone application server node) or you will create a deployment manager node (a Network Deployment cell). You will differentiate where the configuration is stored when you specify a mount point and home directory. For instance, you might use the same mount point for both the stand-alone application server node and the deployment manager node but you would have different home directories. The resulting HFS would then have the two directories:

/WebSphere/V6R0/AppServer

/WebSphere/V6R0/DeploymentManager

Each of those directories would also contain a /profiles directory but the profile in both cases would be /default:

/WebSphere/V6R0/AppServer/profiles/default

/WebSphere/V6R0/DeploymentManager/profiles/default

z/OS always has one and only one profile…and it is named 'default'!! You will see this on some later slides.

WASv601 zOS Profiles.ppt **Page 6 of 12** 

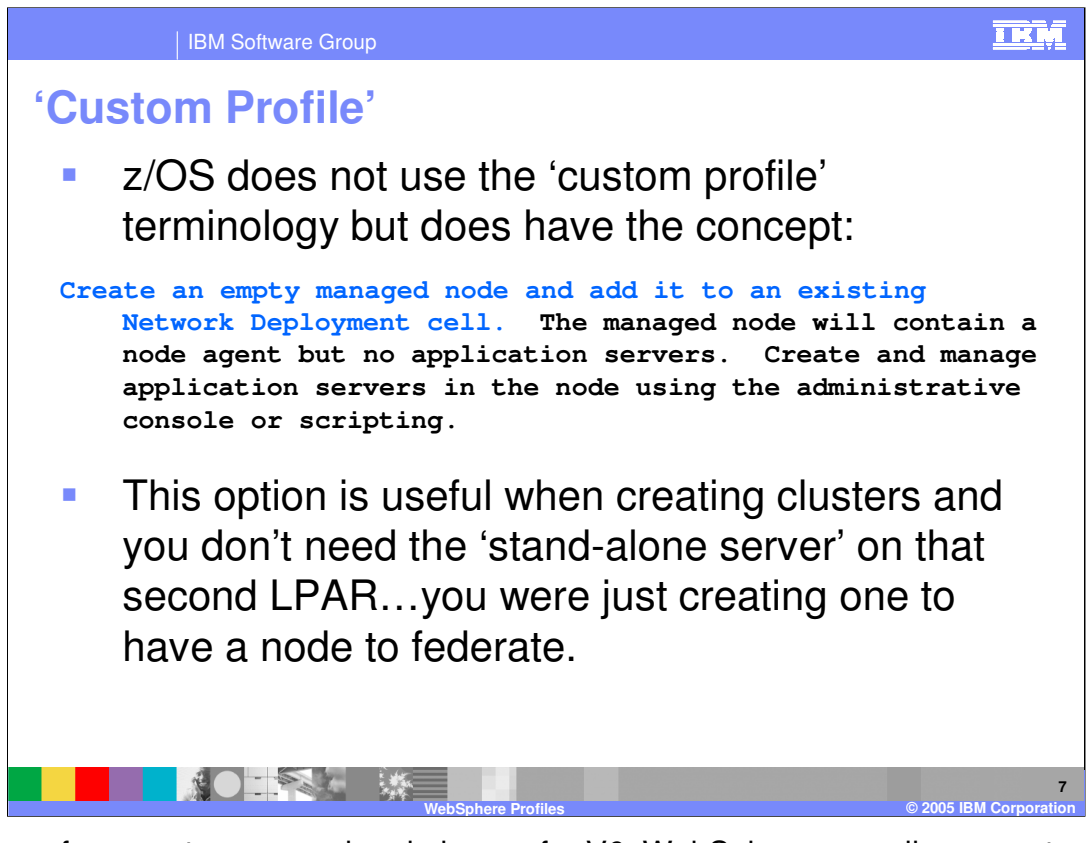

The idea of an empty managed node is new for V6. WebSphere now allows you to create an empty managed node so that you can create the structure of a node but are not forced to create a server in it. You can add application servers to the node with the Administrative Console since it will be federated into an existing Network Deployment cell. This is useful for server clustering where a node is being federated to run a clustered instance of a server (and the server has already been added to the cluster from another node). Often, the 'base application server' wasn't needed on the second node.

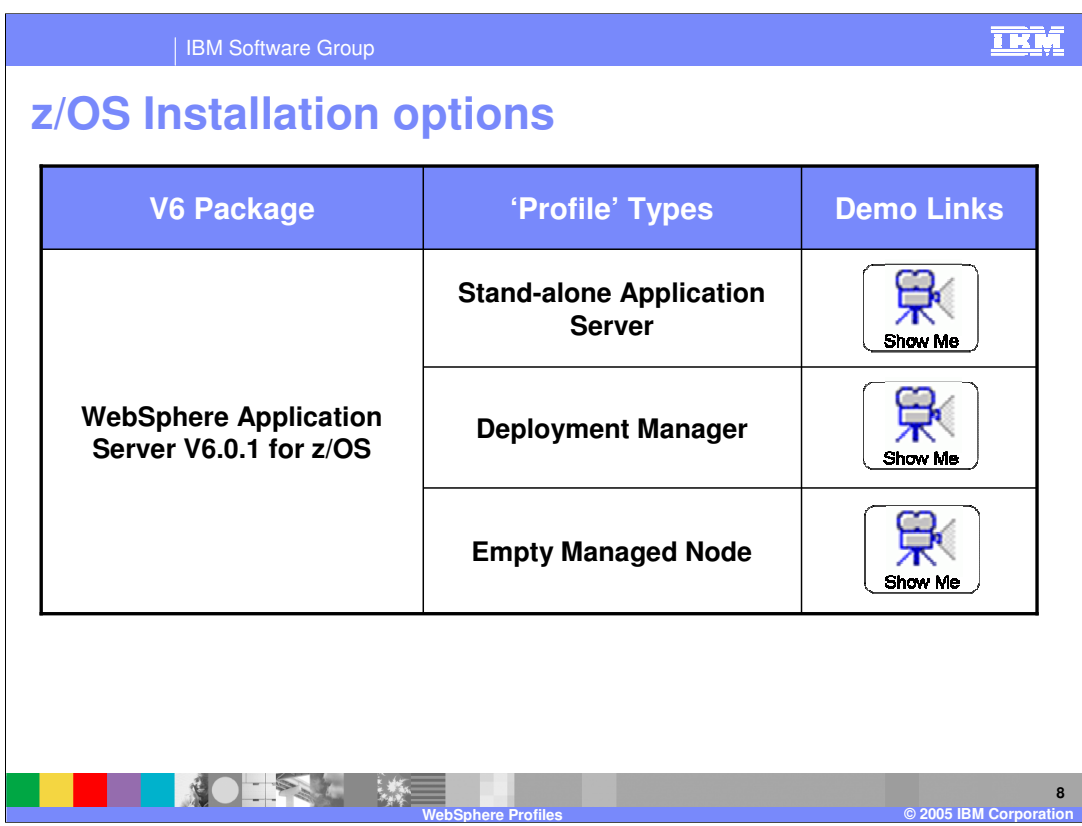

From this slide, you can click on the Show Me icons for animated demonstrations of various installation exercises.

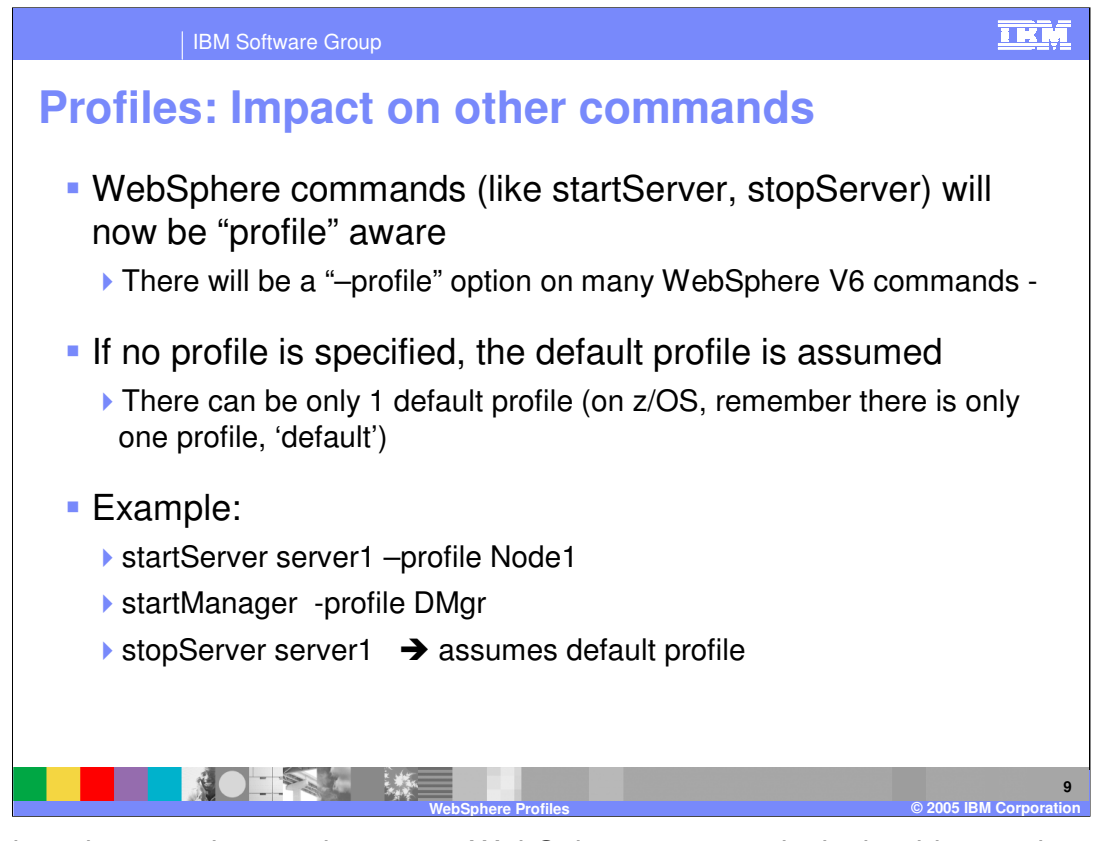

While there is a new keyword on some WebSphere commands, it should never be necessary to use it on the z/OS platform. Again, z/OS has only one profile and it is named 'default'. WebSphere commands assume the default profile unless you specify a profile, as shown here. These examples would be valid on a distributed platform.

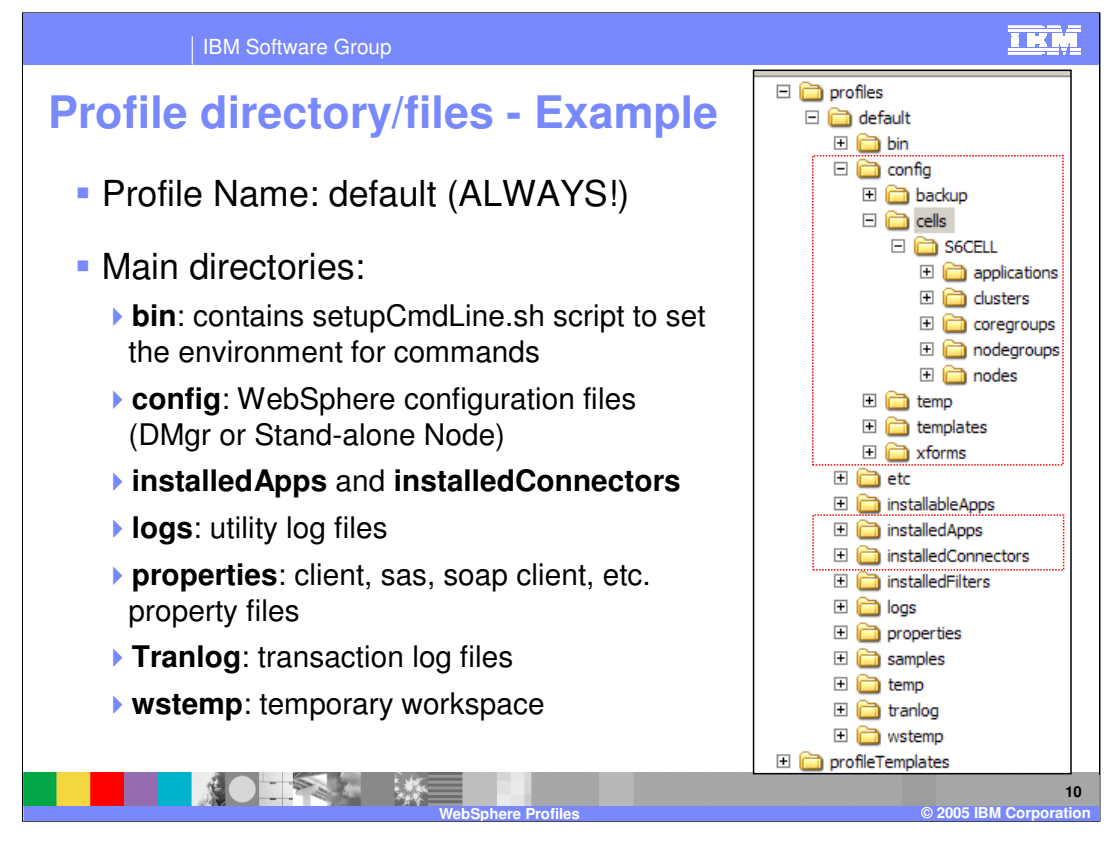

This slide illustrates the configuration structure within each profile. Directories such as the 'config' directory are familiar from Version 5, but instead of being directly off the <home directory> (i.e., <mount point>/AppServer), there is a new profiles/default directory first. This mimics the distributed platform where there can be many profiles. On z/OS, there is one and only one profile, and that is named 'default'. This looks the same whether you are looking at a Deployment Manager configuration or an Application Server configuration.

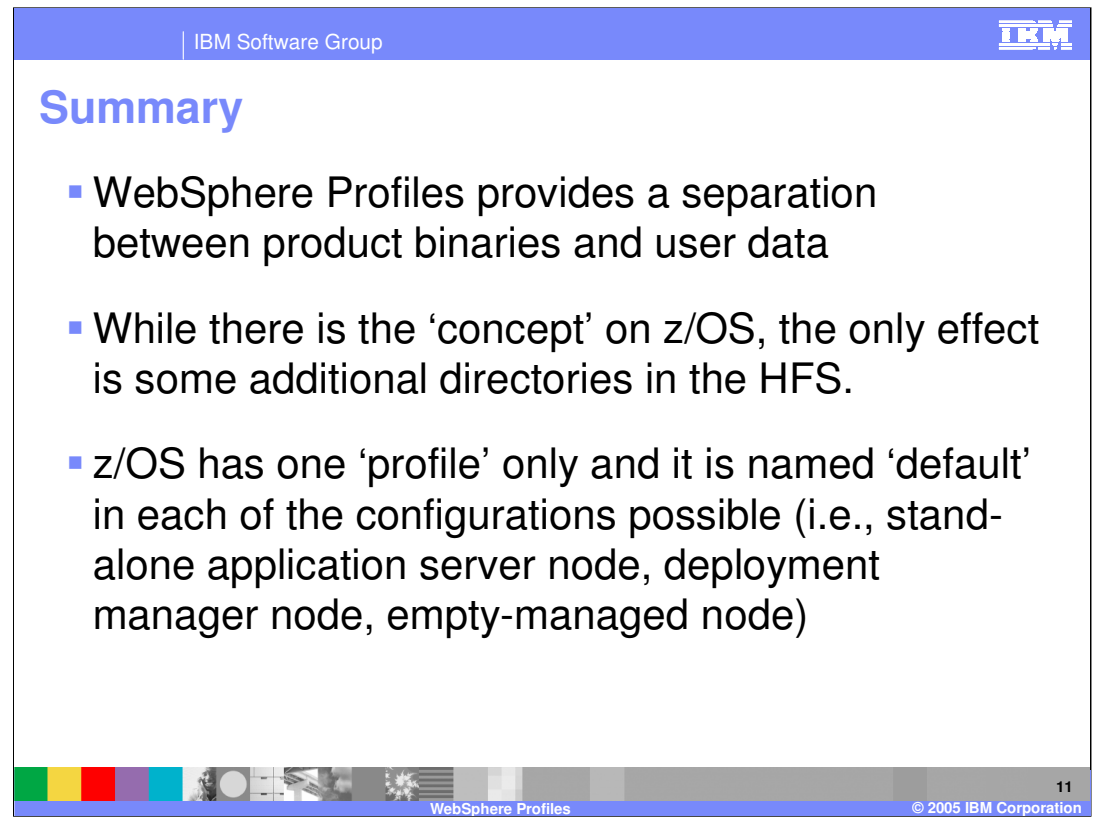

In summary, this presentation has illustrated how the new concept of 'profiles' fits into the z/OS environment. While it doesn't change much that you do from V5, it does affect how the HFS is structured. The important point to remember is that on z/OS, the one 'profile' you will ever see is named 'default'.

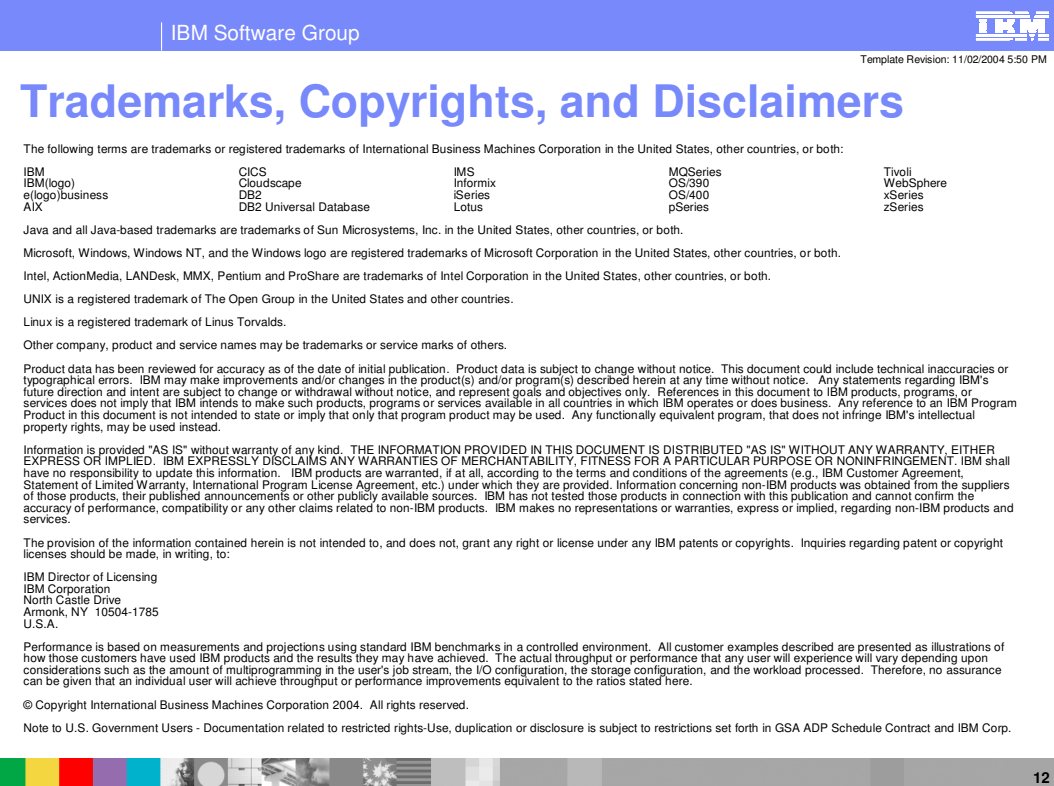

**WebSphere Profiles © 2005 IBM Corporation**